### Administrivia

• Web page said Homework 1 design was due today. I intended a due date of Thursday. Fixed now!

• Slides from class will be on Web — preliminary version shortly before class, final version later that day.

#### Slide 1

### Java Basics — Recap

- Java programs consist of classes. Each class can contain
  - Variables instance and static.
  - Methods instance and static.
  - Classes (more about this later).

- Variables and methods can be public or private.
- Variables and methods can be final. (Use static final for constants.)

# Variables

- Primitive types provided for efficiency (not purely object-oriented):
  - boolean, short, int, long, float, double are pretty much as in C.
  - char is 16-bit Unicode.
- Slide 3
- byte is 8-bit byte.
- All other variables are *references to objects*, similar to pointers:
  - MyClass x creates a reference, not an object use new to create objects.
    - Type of x is MyClass (just as type of an int variable is int).
  - Value of null means it doesn't point to anything.

# Java Syntax

- Basic syntax based on C variable declarations, method definitions, expressions — with some additions (as discussed in class and in "From C to Java").
- (This was by design.)

### **Creating and Deleting Objects**

• Create object of class MyClass using new operator, e.g.,

MyClass x = new MyClass();

This object contains its own copy of all instance variables defined in MyClass.

new above invokes no-parameters constructor for MyClass. Can have additional constructor(s) with parameters as desired.

No need to explicitly free/delete objects — Java has "garbage collection".
 (This may not seem remarkable unless you've used a language without it — e.g., C or C++.)

### Referencing Objects, Variables, and Methods

- Within MyClass, reference members of class (variables and methods)
  using just their names. If you have multiple objects of this class, which one is
  meant? "current object".
- In code using MyClass, reference as, e.g., x.foo(parameters) for instance methods, and MyClass.staticFoo(parameters) for static methods.

Similar syntax for variables, but likely to be used less, since variables are normally private. (Exception is constants.)

Slide 5

# **Passing Parameters**

- Syntax is like C.
- Everything is passed by value but for reference variables, copying just creates two pointers to the same object, and the called method can change the object.

Slide 7

(More about this later.)

#### Comments

- Can use C-style comments, C++-style comments.
- One type of C-style comments are special "documentation comments" or "Javadoc comments". These start with /\*\* and end with \*/, and the command-line tool javadoc turns them into HTML documentation similar to what Sun provides for the library functions.

Slide 8

 Use documentation comments to describe what people using your class need to know. Use other types of comments to document code itself — something that would be useful to humans reading it.

### **Naming Conventions**

- Java library classes and methods follow these conventions:
  - If it's mixed-case and starts with uppercase, it's a class.
  - If it's mixed-case and starts with lowercase, it's a variable or method.
  - If it's all uppercase, it's a constant.
- You should follow them too, so your code will be easier for experienced Java programmers to read.

# Compiling and Running Programs — Java Versus C/C++

 With C/C++, your program ("source code") is transformed by a compiler into . . .

"object code" (different for different processors), which is combined with library object code to produce . . .

an "executable" (different for different operating systems) that can be run like other applications.

With Java, your program (source code) is transformed by a compiler into ...
 "byte code" (same on any processor), which is executed by ...
 "Java virtual machine" (which has access to library byte code).

Slide 9

# Java Basics, Continued — Control Structures

Most control structures are the same as C — if , while, do, switch, for, etc. Also a simplified for, as of Java 5.0 (a.k.a. 1.5). More about it later

Slide 11

 Also have "exceptions" — a way to deal with unusual or error conditions, break out of current flow of control. Can be "thrown" and "caught" (or not caught, in which case the program crashes). More about them later.

# Example

- Example Account class.
- (This example, and most other code from class, will be on the Web, linked from the "Sample programs" page (<a href="here">here</a>).)

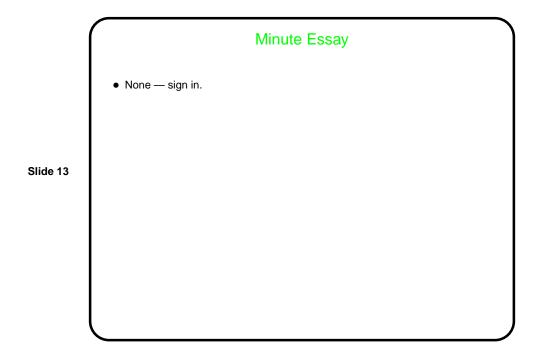